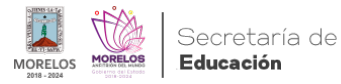

## [Atiende IEBEM a aspirantes que concursaron para ingreso docente](https://educacion.morelos.gob.mx/noticias/atiende-iebem-aspirantes-que-concursaron-para-ingreso-docente) **[1]**

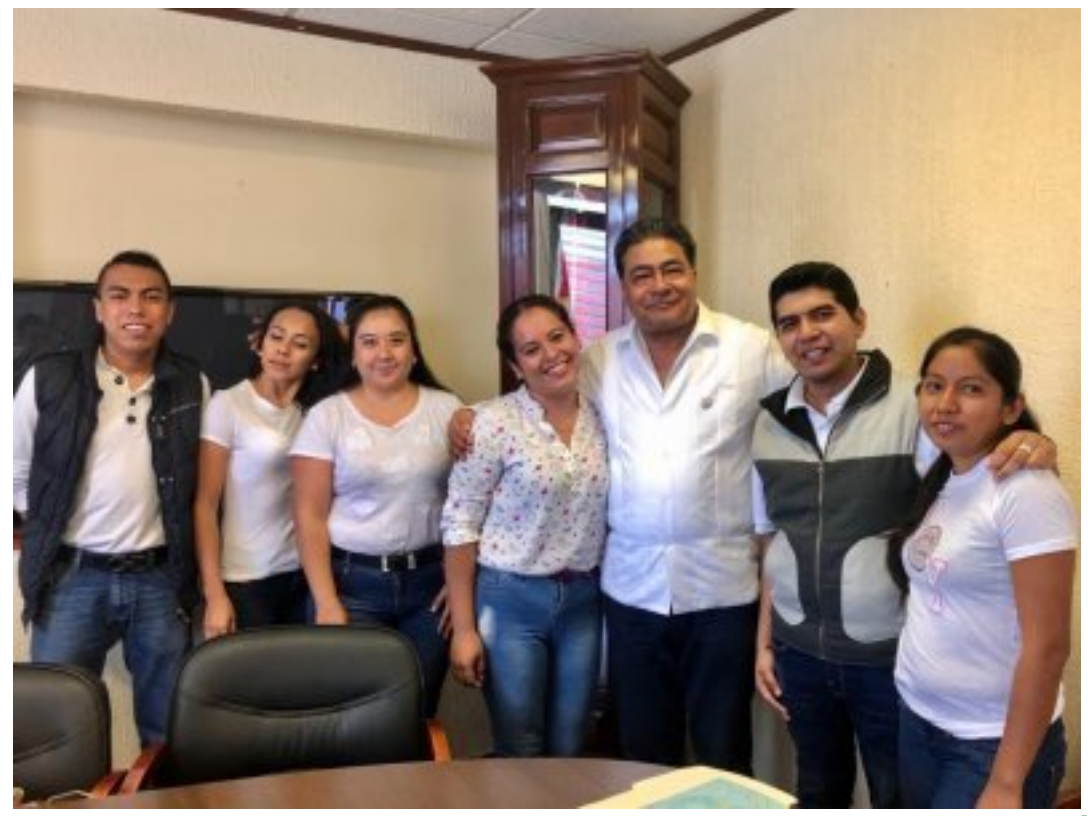

[2]

## **Cuernavaca, Morelos**

## **Eliacín Salgado disipa dudas sobre el proceso de asignación de plazas**

 El director general del Instituto de la Educación Básica del Estado de Morelos (IEBEM), Eliacín Salgado de la Paz, sostuvo un diálogo con aspirantes que realizaron en mayo pasado, su examen de admisión docente para el ciclo escolar 2019-2020, con el propósito de establecer vínculos de comunicación estrechos y aclarar dudas respecto al proceso de asignación de plazas temporales y definitivas de los distintos niveles educativos.

Durante la plática con el grupo de maestros que acudió este día a las oficinas centrales del organismo, Eliacín Salgado dio certidumbre de que el llamado a los docentes y en el proceso mismo de asignación de las plazas participan autoridades federales, estatales y sindicales en favor de la imparcialidad y transparencia del proceso.

Asimismo, el funcionario destacó la disposición al diálogo por parte de los maestros, su honestidad al externar sus inconformidades e inquietudes, al tiempo que reafirmó su compromiso de trabajar porque los niños tengan a sus docentes en el aula y se cumpla con la normalidad mínima en todas las escuelas del territorio morelense y con ello alcanzar los fines educativos.

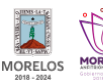

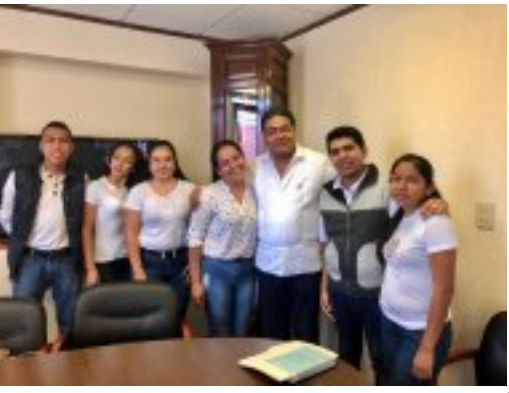

[3]

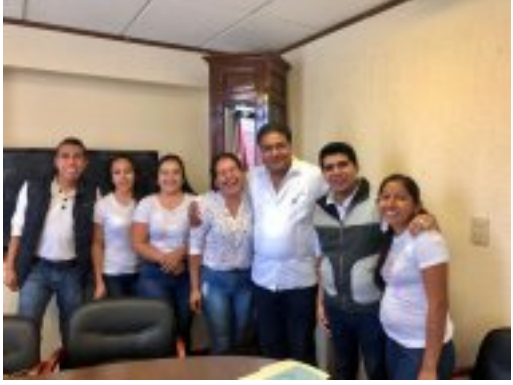

[4]

[5]

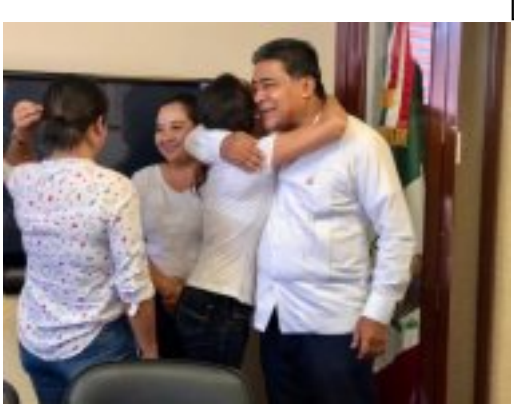

**Temas:** [Educación](https://educacion.morelos.gob.mx/temas/educaci%C3%B3n) [6] Perfiles: [Público en General](https://educacion.morelos.gob.mx/perfiles/p%C3%BAblico-en-general) [7]

**URL de origen:** https://educacion.morelos.gob.mx/node/52

## **Enlaces**

[1] https://educacion.morelos.gob.mx/noticias/atiende-iebem-aspirantes-que-concursaron-para-ingreso-docente

[2] https://educacion.morelos.gob.mx/sites/educacion.morelos.gob.mx/files/noticias/principal/boletin\_3919-1.jpeg

[3] https://educacion.morelos.gob.mx/sites/educacion.morelos.gob.mx/files/noticias/galeria\_fotografica/boletin\_3919-1.j peg

[4] https://educacion.morelos.gob.mx/sites/educacion.morelos.gob.mx/files/noticias/galeria\_fotografica/boletin\_3919-2.j peg

[5] https://educacion.morelos.gob.mx/sites/educacion.morelos.gob.mx/files/noticias/galeria\_fotografica/boletin\_3919-3.j peg

[6] https://educacion.morelos.gob.mx/temas/educaci%C3%B3n

[7] https://educacion.morelos.gob.mx/perfiles/p%C3%BAblico-en-general